**Федеральное агентство по образованию Государственное образовательное учреждение высшего профессионального образования «Казанский государственный технологический университет» Нижнекамский химико – технологический институт**

# **ЭЛЕКТРОМАГНЕТИЗМ**

**Методические указания к лабораторным работам** Составители: доц. Д.Б. Вафин доц. А. М. Абдуллин

**Электромагнетизм. :** Метод.указания / Казан.гос.технол.ун<sup>т</sup>: Сост.: Д.Б. Вафин, А.М. Абдуллин. Казань, 2009. 28 <sup>с</sup>.

В данной работе приведены методические указания <sup>к</sup> лабораторным работам по законам электромагнетизма.

Предназначены для студентов инженерно-технических специальностей.

Печатается по решению методической комиссии по циклу дисциплин общего математического <sup>и</sup> естественнонаучного профилей НХТИ.

# **Лабораторная работа № 231 Определение горизонтальной составляющей напряженности магнитного поля Земли**

Цель работы: измерение горизонтальной составляющей напряженности магнитного поля Земли, изучение основных законов магнетизма.

#### **Краткая теория**

В пространстве около проводников с током, движущихся заряженных частиц и постоянных магнитов образуется магнитное поле, посредством которого они взаимодействуют. Основной силовой характеристикой магнитного поля является вектор магнитной индукции *В*  $\vec{B}$ . За направление вектора магнитной индукции принято направление силы, действующей на северный полюс бесконечно малой магнитной стрелки, помещенной в данную точку поля. Магнитное поле графически изображается с помощью линий магнитной индукции, касательные к которым в каждой точке поля совпадает с направлением вектора магнитной индукции  $\vec{B}$ 

На проводник с током в магнитном поле действует сила Ампера:

.

$$
F_A = J | \vec{B} | \ell \sin \alpha ,
$$

где *J* - сила тока в проводнике;  $|\vec{B}|$  - индукция магнитного поля; l - длина проводника; <sup>α</sup> - угол между *В*  $\vec{B}$  и направлением тока в проводнике. Направление силы Ампера определяется по правилу левой руки: если вектор магнитной индукции входит в ладонь левой руки, <sup>а</sup> указательный палец направлен по электрическому току, то отставленный большой палец укажет направление силы Ампера, действующей на проводник с током.

Рассмотрим поведение рамки с электрическим током в магнитном поле, вектор индукции которого равен *В*  $\vec{B}$  (рис.1). На рамку действует вращающий момент *М*  $\vec{M}$  , обусловленный парой сил  $\vec{F}_A$ . Величина вращающего момента М зависит от угла  $\alpha$  между

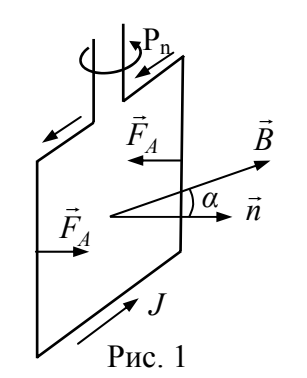

нием  $\vec{B}$  , достигая наибольшего значения при  $=\frac{1}{2}$  $\alpha = \frac{\pi}{2}$  (нетрудно убедиться, что в положении равновесия рамки при  $\alpha = 0$  вращающий момент равен нулю). Вращающий момент зависит также от свойств магнитногополя и характеристик рамки и определяется формулой

 $\vec{n}$  и направле-

нормалью к плоскости рамки *n*

$$
M = B p_m \sin \alpha ,
$$

 $r$ де  $p_m = JS$  - магнитный момент рамки,  $S$  - площадь рамки.

$$
\text{При } \alpha = \frac{\pi}{2} : \qquad B = \frac{M_{\text{max}}}{p_{\text{max}}}
$$

Таким образом, индукция магнитного поля численно равна максимальному вращающему моменту, действующему на бесконечно малую рамку с единичным магнитным моментом, помещенную в данную точку поля.

.

Единица измерения магнитной индукции в международной системе единиц СИ:

$$
[\mathrm{B}] = \frac{\mathrm{H}\mathrm{M}}{\mathrm{A}\mathrm{M}^2} = \frac{\mathrm{H}}{\mathrm{A}\mathrm{M}} = \mathrm{T}\mathrm{M}(\mathrm{TEC})
$$

Величина вектора магнитной индукции зависит от свойств среды и при переходе из одной среды в другую скачкообразно изменяется. Для характеристики поля, созданного внешними по отношению к данной среде источниками, вводится понятие вектора напряженности магнитного поля  $\vec{H}$  . В изотропной среде вектора магнитной индукции  $\vec{B}$  и напряженности  $\vec{H}$  связаны соотношением:

$$
\vec{B} = \mu \mu_0 \vec{H},
$$

где  $\mu$  - относительная магнитная проницаемость,  $\mu_0 = 4\pi \cdot 10^{-7}$  Гн/м – магнитная постоянная.

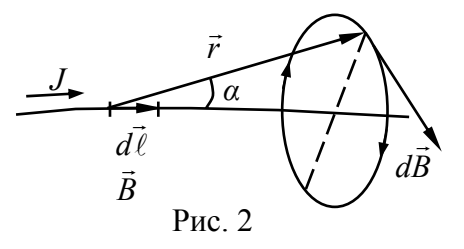

Магнитное поле, создаваемое электрическим током, количественно описывается законом Био-Савара-Лапласа. Рассмотрим проводник произвольной формы сэлектрическим током силой *J* (рис.2). Выделим элемент длины

.

проводника  $d\ell$  $d\vec{l}$ . Этот элемент проводника  $d\vec{l}$  $d\vec{\ell}$  на расстоянии *r* создает магнитное поле с индукцией *dB*  $\vec{B}$ . Тогда по закону Био-Савара-Лапласа:

$$
d\vec{B} = \frac{\mu\mu_0}{4\pi} \frac{J \, d\ell \sin\alpha}{r^2}
$$

Индукция магнитного поля, создаваемого элементом проводника *d*l r *d* с током*J* на расстоянии *<sup>r</sup>*, прямо пропорциональна силе тока  $J$  , длине элемента проводника  $\,d\ell$  $d\vec{\ell}$  и обратно пропорциональна квадрату расстояния до данной точки. Направление определяется по правилу «правого винта»: если поступательное движение винта происходит по направлению электрического тока, то направление вращения винта укажет направление линий магнитной индукции. Для магнитного поля справедлив принцип суперпозиции полей, т.е. вектор индукции магнитного поля любого электрического тока может быть вычислен как векторная сумма (суперпозиция) магнитных индукций полей, создаваемых индукцией полей, создаваемых отдельными элементарными участками электрического тока.

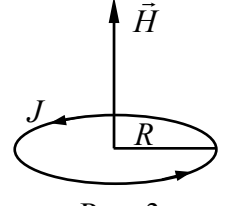

Используя закон Био-Савара-Лапласа и принцип суперпозиции, можно получить формулу для напряженности магнитного поля *Н* в центре кругового тока:

*Н*

$$
=\frac{J}{2R} \tag{1}
$$

где *J* – сила тока, циркулирующего по окружности радиуса *R* (рис.3). Единица измерения напряженности магнитного поля в системе СИ:  $[H] = \frac{A}{\cdot}$ . мРис. 3

<u>Приборы и принадлежности:</u> тангенс-гальванометр, источник постоянного тока, переключатель, реостат, амперметр.

Земной шар можно рассматривать как огромный магнит, полюса которого лежат вблизи географических полюсов: вблизи северного географического полюса расположен южный магнитный полюс, <sup>а</sup> вблизи южного географического – северный магнитный полюс. Магнитное поле Земли характеризуется углами наклонения и склонения, магнитным меридианом, плоскостью магнитного меридиана и величиной напряженности *Н*. Углом наклонения называется угол между плоскостью горизонта и вектором напряженности магнитного поля Земли. Магнитным меридианом называется замкнутая линия на поверхности Земли, проходящая через магнитные полюса. Плоскость, содержащая магнитный меридиан, называется плоскостью магнитного меридиана (магнитная стрелка всегда устанавливается в этой плоскости). Магнитная стрелка, которая может вращаться только вокруг вертикальной оси, будет отклоняться в горизонтальной плоскости под действием горизонтальной составляющей напряженности магнитного поля Земли *Н*<sup>З</sup>.Это свойство магнитной стрелки используется для определения *Н*<sup>З</sup>.

В данной работе для измерения горизонтальной составляющей напряженности магнитного поля Земли H<sub>3</sub> используется тангенс-гальванометр, представляющий собой плоскую вертикальную катушку радиусом *R* с числом витков *<sup>n</sup>*. В центре катушки в горизонтальной плоскости расположена магнитная стрелка (рис.4). Поворотом катушки около вертикальной оси можно добиться совмещения плоскости катушки с плоскостью магнитного меридиана. Тогда *Н*3 будет лежать в плоскости катушки, а напряженность магнитного поля катушки *Н*1 перпендикулярна плоскости катушки (рис.4).

Поэтому при включении источника питания магнитная стрелка поворачивается так, чтобы ее ось совпала с вектором напряженности суммарного поля. Из треугольника ОАВ следует:

$$
tg\alpha=\frac{H_1}{H_3}.
$$

Таблина 1

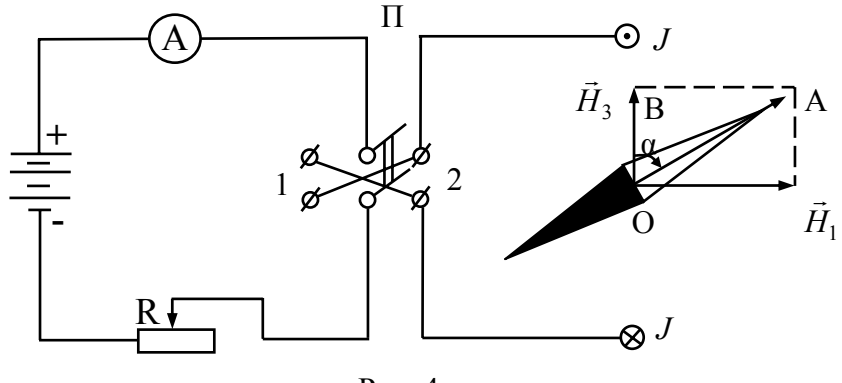

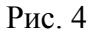

С учетом формулы (1) получаем расчетную формулу:

$$
H_3 = \frac{H_1}{t g \alpha} = \frac{J n}{2R t g \alpha} \tag{2}
$$

# Измерения и обработка результатов

- 1. Согласно рис.4 соберите лабораторную установку. Поворачивая тангенс-гальванометр вокруг вертикальной оси, установите магнитную стрелку на 0° на угловом лимбе компаса. Поставьте переключатель П в положение 1. С помощью реостата установите значение силы тока  $J = J_1$  и измерьте угол отклонения магнитной стрелки  $\alpha_1$  от плоскости катушки.
- 2. Поставьте переключатель П в положение 2 и измерьте угол отклонения магнитной стрелки α<sub>2</sub> в другую сторону от плоскости катушки.
- 3. Выполните эти же измерения для значений силы тока  $J_2$ ,  $J_3$ (значения  $J_1$ ,  $J_2$ ,  $J_3$  задаются преподавателем). Данные измерений запишите в таблицу 1.
- 4. Для каждого измерения по формуле (2) вычислите значение горизонтальной составляющей напряженности магнитного поля Земли  $H_{3i}$ . Радиус R и число витков *n* катушки равны соответственно 0,3м и 10.
- 5. Вычислите среднее арифметическое значение  $\overline{H}_3$  и оцените доверительный интервал измерений  $\Delta \overline{H}_3$ .

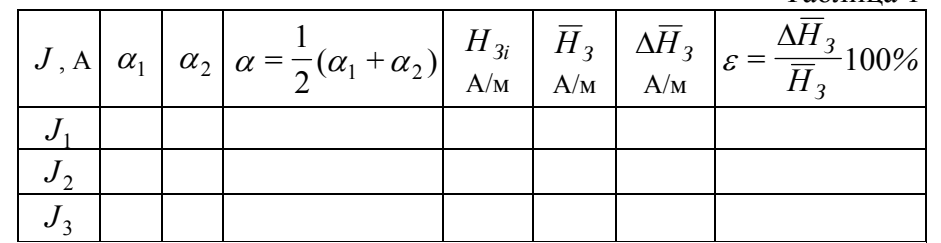

#### Контрольные вопросы

- 1. Величина и направление силы Ампера.
- 2. Поведение рамки с током в магнитном поле. Индукция и напряженность магнитного поля, их единицы измерения.
- 3. Объясните закон Био-Савара-Лапласа.
- 4. Методика измерения  $H_3$  с помощью тангенс-гальванометра.

# Лабораторная работа № 232 Определение удельного заряда электрона при помощи электронно-лучевой трубки

Цель работы: измерение удельного заряда электрона, изучение законов движения заряженных частиц в магнитном поле.

Перед выполнением данной работы необходимо изучить краткую теорию лабораторной работы 231.

#### Описание методики

Изучение движения заряженных частиц в электрических и магнитных полях является важной практической задачей. Работа электронных ламп, электронно-лучевых трубок, электронных микроскопов, газоразрядных и других многих приборов основана на взаимодействии заряженных частиц с электрическим и магнитными полями. Движением заряженных частиц обусловлены также различные атмосферные явления (например: северное сияние).

На движущуюся в магнитном поле заряженную частицу действует сила Лоренца:

 $F_{n} = q \nu B \sin \alpha$ ,

где *q,*<sup>υ</sup> - электрический заряд <sup>и</sup> скорость движения частицы; *В* – индукция магнитного поля;  $\alpha$  - угол между векторами магнитной индукции <sup>и</sup> скорости движения частиц.

Направление силы Лоренца, действующей на положительно заряженную частицу, определяется по правилу левой руки: если вектор магнитной индукции  $\vec{B}$  входит в ладонь левой руки, а указательный палец направлен по вектору скорости движения частицы, то отставленный большой палец покажет направление силы Лоренца. Особенностью силы Лоренца является ее зависимость от знака величины электрического заряда частицы. На отрицательно заряженную частицу сила Лоренца действует <sup>в</sup> обратном направлении. Эта сила перпендикулярна векторам скорости <sup>и</sup> магнитной индукции, поэтому сила Лоренца является центростремительной силой. Найдем работу, совершаемую силой Лоренца при перемещении заряженной частицы <sup>в</sup> магнитном поле:

$$
dA = Fn dS \cos \varphi = Fn \upsilon dt \cos \varphi = Fn \upsilon dt \cos \frac{\pi}{2} = 0.
$$

Следовательно, кинетическая энергия заряженной частицы <sup>в</sup> магнитном поле не изменяется. Сила Лоренца вызывает лишь искривление траектории движения заряженных частиц.

Рассмотрим движение электронов <sup>в</sup> электронно-лучевой трубке, находящейся <sup>в</sup> однородном магнитном поле Земли <sup>с</sup> индукцией *ВЗ* (рис.5). Электроны вылетают из нагретого катода <sup>и</sup> под действием анодного напряжения *U*<sup>а</sup> ускоряются до некоторой скорости  $\upsilon$ . Работа, совершаемая электрическим полем анода А, переходит <sup>в</sup> кинетическую энергию электронов:

$$
eU_a = \frac{mv^2}{2},\tag{3}
$$

где *e,m* - заряд <sup>и</sup> масса электрона.

В магнитном поле Земли на электроны действует сила Лоренца: *Fл* $\mu_{\rm n} = e \nu B_3 \sin \alpha$ ,

где  $\alpha$  - угол между и вектором скорости движения электронов (электронным лучом). Траектория электронов искривляется. Электроны, двигаясь по некоторой дуге радиусом *R*, отклоняется от

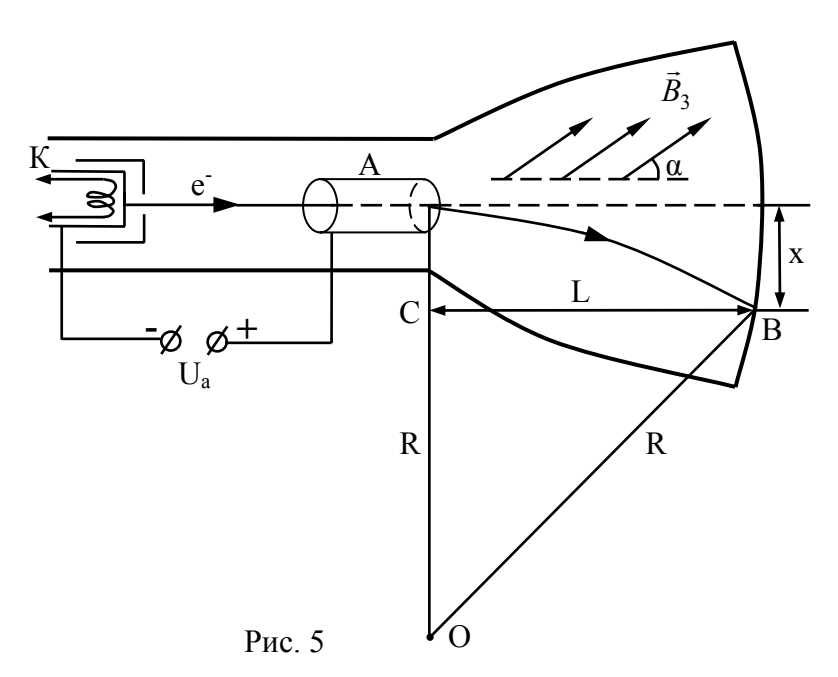

центра экрана электронно-лучевой трубки на расстояние *<sup>х</sup>*. Так как сила Лоренца – центростремительная, можно написать

$$
evB_3 \sin \alpha = \frac{mv^2}{R} \,. \tag{4}
$$

Найдем радиус кривизны траектории электронов. Из треугольника ОВС имеем:

$$
R^2 = L^2 + (R - x)^2, \tag{5}
$$

где L – расстояние от анода А до экрана электронно-лучевой трубки. Пренебрегая <sup>в</sup> уравнении (5) слагаемым *<sup>х</sup>*<sup>2</sup> ввиду его малости, из системы уравнений (3) – (5) можно получить расчетную формулу для удельного заряда электрона:

$$
\frac{e}{m} = \frac{8U_a x^2}{B_3^2 L^4 \sin^2 \alpha}.
$$
 (6)

#### **Описание установки**

Приборы <sup>и</sup> принадлежности: электронно-лучевая трубка <sup>с</sup> блоком питания, угломер, компас, масштабная линейка.

Принципиальная схема лабораторной установки показана на рис.6.

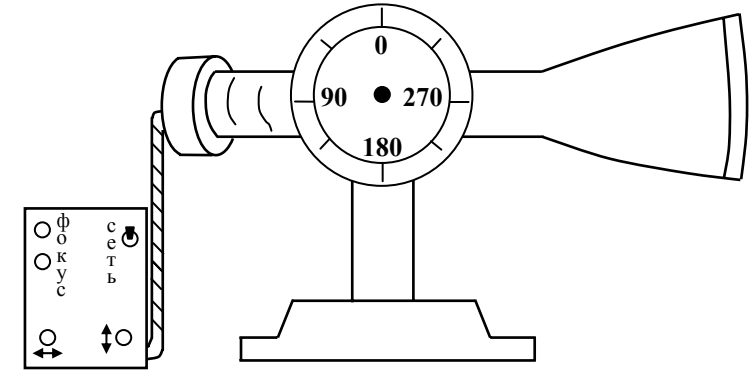

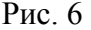

Электронно-лучевая трубка закреплена на угломере <sup>и</sup> может вращаться <sup>в</sup> вертикальной плоскости. Угол между плоскостью горизонта <sup>и</sup> осью электронно-лучевой трубки наклеена прозрачная пленка <sup>с</sup> миллиметровой масштабной сеткой, по которой измеряется отклонение электронного луча от центра экрана. Электроннолучевая трубка подсоединена <sup>к</sup> блоку питания ЭЛО-29И.

#### **Измерения <sup>и</sup> обработка результатов измерений**

1. Включите блок питания. Вращая ручку «фокус», сфокусируйте электронный луч.

2. Установите электронно-лучевую трубку <sup>в</sup> плоскости магнитного меридиана и поднимите ее на угол 70° относительно плоскости горизонта (*i*0 = 70º - угол наклонения магнитного поля Земли для нашей широты). В этом положении угол между  $\vec B_3$  и вектором скорости электронов равен нулю.

3. Определите положение трубки  $N_1$  на лимбе угломера и луча <sup>1</sup>*<sup>x</sup>* на масштабной сетке.

4. Поверните электронно-лучевую трубку <sup>в</sup> вертикальной плоскости на угол  $15^{\circ}$  и определите положение трубки  $N_2$  на угломере и электронного луча  $\,x_2\,$  на масштабной сетке. Результаты измерений запишите <sup>в</sup> таблицу 2.

 $Ta6 \pi \mu \eta$ 

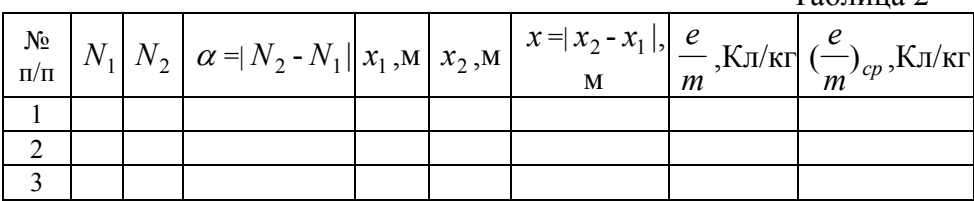

5. Аналогичные измерения выполните для значений углов  $30^{\circ}$ и 45º.

6. Для каждого измерения по формуле (6) вычислите удельный заряд электрона. Индукция магнитного поля Земли <sup>в</sup> неферромагнитной среде равна:

$$
B_3 = \frac{\mu_0 H_3}{\cos i_0}.
$$

Для определения *Н*<sup>З</sup> воспользуйтесь результатами выполнения лабораторной работы 231.

7. Вычислите среднее значение <sup>и</sup> доверительный интервал для удельного заряда электрона.

#### **Контрольные вопросы**

1. Сила Лоренца <sup>и</sup> ее свойства. Правило левой руки.

2. Рассмотрев движение электрона <sup>в</sup> электронно-лучевой трубке выведите формулу (6).

3. Применив правило левой руки, определите направление силы Лоренца, действующей на электронный луч <sup>в</sup> данной лабораторной установке.

# **Лабораторная работа № 233 Определение удельного заряда электрона методом магнетрона**

Цель работы: измерение удельного заряда электрона, изучение движения электрона в поперечном магнитном поле.

Перед выполнением данной работы изучите краткую теорию лабораторных работ 231, 232.

#### **Краткая теория**

В данной работе для определения удельного заряда электрона

применяется метод магнетрона. Магнетрон представляет собой двухэлектродную лампу, помещенную в продольное магнитное поле (рис.7). Электроды (катод и анод) лампы являются коаксиальными цилиндрами. Катод подогревается нитью накала. Между анодом и катодом прикладывается разность потенциалов *Ua* . При этом между ними возникает электрическое поле напряженностью  $\vec{E}$ , направленное радиально от анода к катоду.

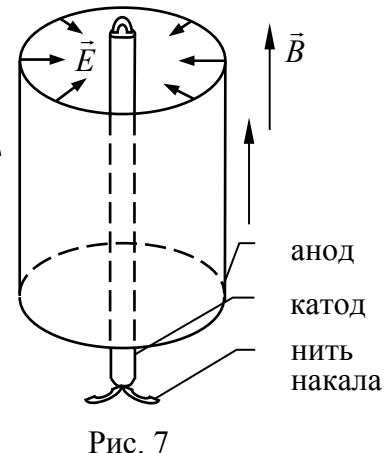

Под действием электрического поля электроны, испускаемые катодом, движутся в направлении анода. Направленное движение

электронов от катода к аноду представляет собой анодный ток, сила которого определяется количеством электронов, которые доходят до анода за одну секунду.

Установим зависимость формы траектории электронов и величины анодного тока от индукции магнитного поля *B*  $\vec{B}$  при постоянном анодном напряжении *Ua* (рис.8). На этом рисунке показаны поперечные сечения магнетрона при различных значениях магнитной индукции. Силовые линии магнитной индукции перпендикулярны плоскости чертежа.

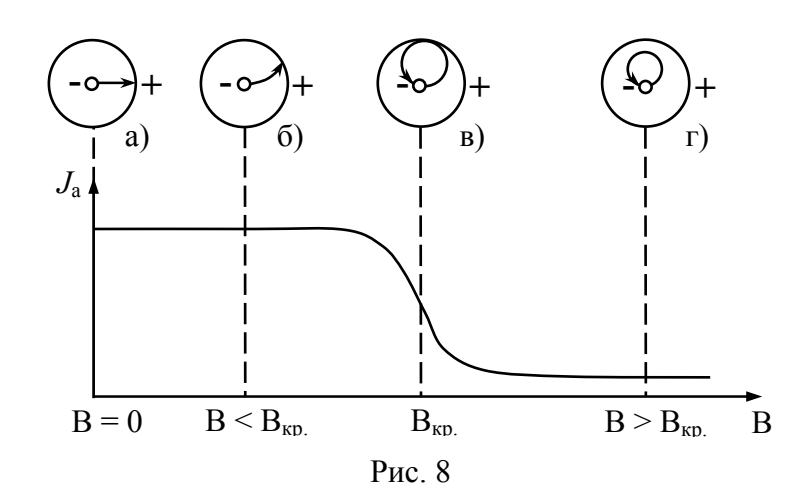

Если индукция магнитного поля *В* = 0, а электрическое поле существует, электроны движутся от катода к аноду по прямым линиям (рис.8 <sup>а</sup>). При этом они приобретают скорость:

$$
v = \sqrt{\frac{2eU_a}{m}} \,. \tag{7}
$$

Если индукция магнитного поля отлична от нуля (рис.8 б), на электрон во время его движения действует со стороны магнитного поля сила Лоренца, направленная перпендикулярно скорости электрона и вектору магнитной индукции *B*  $\vec{B}$  , т.е. лежащая в плоскости чертежа. При этом траектория движения электрона искривляется. Сила Лоренца является центростремительной силой, поэтому

$$
e \nu B = \frac{m v^2}{R}, \qquad (8)
$$

где *R* – радиус кривизны траектории электрона. Если индукция магнитного поля невелика, то мало и искривление траектории электрона. В этом случае до анода будет доходить такое же количество электронов, что и в отсутствие магнитного поля. Таким образом, величина анодного тока  $J_a$  при малых значениях  $\, B \,$  $\vec{B}$  не изменяется.

Если увеличивать индукцию магнитного поля, то кривизна траекторий электронов также увеличивается. При некотором кри-

тическом значении магнитной индукции *<sup>B</sup>кр* траектория электрона лишь «касается» анода в одной точке, затем электрон обратно возвращается в катод (рис.8 <sup>в</sup>). Количество электронов, достигающих анода, уменьшается и происходит резкий спад (сброс) силы анодного тока от некоторого значения до нуля.

При *B* > *<sup>B</sup>кр* магнитное поле настолько сильно искривляет траектории электронов, что они, не достигая анода, обратно возвращаются в катод (рис.8 <sup>г</sup>). Электрический ток через лампу прекращается.

Изображенную на рис.8 зависимость силы анодного тока от величины магнитной индукции называют сбросовой характеристикой магнетрона. На практике даже при *B* > *<sup>B</sup>кр* через лампу идет небольшой электрический ток, <sup>и</sup> изменение анодного тока происходит не скачком, <sup>а</sup> более или менее плавно. Это объясняется неточной коаксиальностью анода и катода, неоднородностью магнитного поля, разбросом начальных скоростей электронов и т.д.

Из уравнений (7), (8) при *B* = *<sup>B</sup>кр* можно вывести формулу для удельного заряда электрона:

$$
\frac{e}{m} = \frac{8U_a}{B_{\kappa p}^2 b^2},
$$
\n(9)

где *b* – радиус анода. Если измерить критическое значение магнитной индукции *<sup>B</sup>кр* , по формуле (9) можно определить удельны<sup>й</sup> заряд электрона.

#### **Описание установки**

<u>Приборы и принадлежности</u>: соленоид, двухэлектродная лампа 2 Ц 2 С, выпрямитель переменного тока, источник питания УИП-2, амперметры.

Принципиальная электрическая схема лабораторной установки показана на рис.9.

Двухэлектродная лампа 2 Ц 2 С помещена внутри соленоида *L*. Оси лампы и соленоида совпадают. Соленоид включен в цепь постоянного тока. Сила тока  $J_c$  через соленоид измеряется ампер-

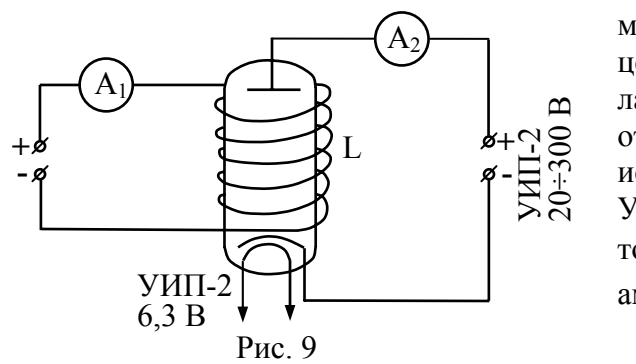

метром А<sub>1</sub>. Питание цепей анода и накала лампы осуществляется от универсального источника питанияУИП-2. Сила анодного тока *а J* измеряется амперметром А2.

#### **Измерения и обработка результатов измерений**

1. Проверив, что все ручки управления УИП-2 и выпрямителя находятся в крайнем левом положении, включите УИП-2 и выпрямитель в сеть напряжением 220 В.

2. Установите значения анодного напряжения *Uа* = 60 В и силы тока через соленоид  $J_c$  = 0,5А. Определите силы анодного тока *а <sup>J</sup>* ( в делениях шкалы) <sup>и</sup> запишите в таблицу 3.

Таблица 3

|              | $1$ avaind $3$ |     |  |               |  |                                                                          |  |             |  |     |      |     |  |
|--------------|----------------|-----|--|---------------|--|--------------------------------------------------------------------------|--|-------------|--|-----|------|-----|--|
| $J_c$ , A    | 0,5            | 1,0 |  | $1,5$   $2,0$ |  | $\begin{array}{ c c c c c } \hline 2,5 & 3,0 & 3,5 \ \hline \end{array}$ |  | $ 4,0 $ 4,5 |  | 5,0 | J, J | 6,0 |  |
| $J_a$ , дел. |                |     |  |               |  |                                                                          |  |             |  |     |      |     |  |

3. Согласно таблице 3 увеличивайте силу тока через соленоид. Для каждого устанавливаемого значения  $J_c$  записывайте соответствующие значения анодного тока  $J_{\scriptstyle a}$ .

4. Установите  $J_c = 0$ , выключите УИП-2.

5. Постройте сбросовую характеристику (рис.10) и определите  $J_{\kappa p}$ . По формуле  $B_{\kappa p} = K \cdot J_{\kappa p}$ . Вычислите критическое значение магнитной индукции. Для данной лабораторной установки *К* <sup>=</sup>  $1.10^{-3}$  Тл/А.

6. По формуле (9) вычислите удельный заряд электрона. Радиус анода лампы *b* = 0,96см.

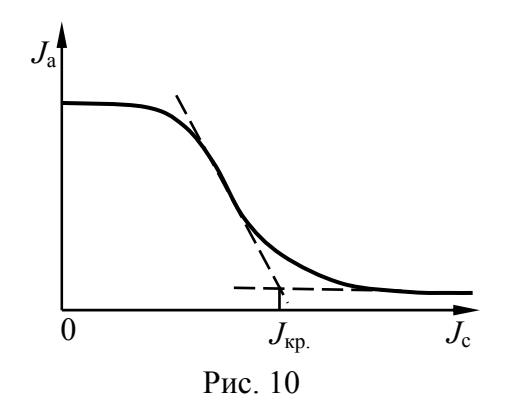

Контрольные вопросы

1. Устройство магнетрона

2. Объясните лвижение электрона в лампе под действием электрического и магнитного полей.

3. Вывелите формулу  $(9)$ .

4. Расскажите о теоретической сбросовой характеристике. Чем отличается теоресбросовая тическая

характеристика от экспериментальной?

# Лабораторная работа № 234 Изучение явления взаимной индукции

Цель работы: изучение основных законов электромагнетизма, исследование зависимости взаимной индуктивности катушек от угла между их плоскостями.

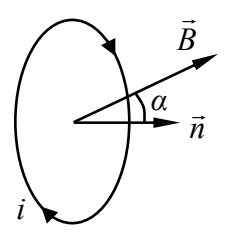

# Краткая теория

Рассмотрим проводящий контур во внешнем однородном магнитном поле с вектором индукции  $\vec{B}$  (рис.11). Магнитным потоком, сцепляемым этим контуром, называется величина

 $\Phi = BS \cos \alpha$ .

Рис. 11

где S - площадь контура;  $\alpha$  - угол между век-

торами нормали  $\vec{n}$  к плоскости контура и магнитной индукции. Единица измерения магнитного потока в системе единиц СИ:

 $[\Phi] = 1T_{\text{J}} \cdot 1 \text{m}^2 = 1B6$  (вебер).

Если магнитный поток через длинный контур изменяется с течением времени, то в нем возникает электрический ток. Это явление называется электромагнитной индукцией, а возникающий электрический ток - индукционным. По закону Фарадея электродвижущая сила (ЭДС), индуцируемая при этом в контуре, определяется по формуле:

$$
\varepsilon = -\frac{d\Phi}{dt}.
$$

ЭДС электромагнитной индукции равна скорости изменения сцепляемого контуром магнитного потока с обратным знаком.

Ленц установил правило, с помощью которого можно определить направление индукционного тока. Правило Ленца: индукционный ток всегда направлен так, что его магнитное поле препятствует изменению внешнего магнитного поля. Если, например, изменение магнитного потока вызвано увеличением индукции внешнего магнитного поля  $\vec{B}$ , то возникает индукционный ток *i* (рис.11), магнитное поле которого направлено навстречу внешнему магнитному полю.

По закону Био-Савара-Лапласа вокруг проводников с электрическим током возникает магнитное поле. Поэтому электрический ток в любом проводящем контуре создает пронизывающий этот контур магнитный поток  $\Phi_F$ , пропорциональный силе тока в контуре:

$$
\Phi_c = LJ. \tag{10}
$$

Здесь коэффициент пропорциональности L называется индуктивностью контура. В неферромагнитной среде индуктивность зависит только от геометрических размеров и формы контура. Единица измерения индуктивности в системе единиц СИ:

$$
[L] = \frac{1B6}{1A} = 1\Gamma \text{ (Генри)}
$$

Если сила тока в контуре изменяется с течением времени, то, согласно (10), изменяется сцепляемый этим контуром магнитный поток и в контуре индуцируется ЭДС. Это явление называется самоиндукцией. Величина ЭДС самоиндукции определяется формулой

$$
\varepsilon_c = -\frac{d\Phi_c}{dt} = -L\frac{dJ}{dt}.
$$

ЭДС самоиндукции пропорциональна скорости изменения силы тока <sup>в</sup> контуре.

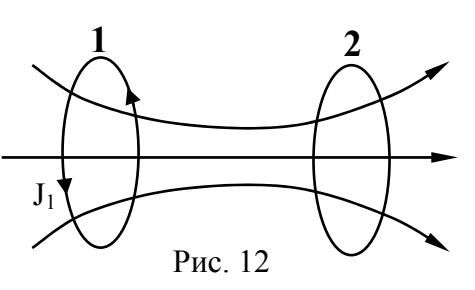

Рассмотрим два проводящих контура 1 и 2, расположенные на некотором расстоянии друг от друга (рис.12). Пусть <sup>в</sup> контуре 1 течет электрический ток с силой  $J_1$ . Тогда через контур 2 создается

поток  $\varPhi_2^{},\,$  пропорциональный силе тока в контуре 1:

$$
\Phi_2 = L_{21} J_1.
$$

На рисунке 12 показаны линии напряженности магнитного поля, создающего магнитный поток  $\varPhi_2$  .

При изменении силы тока  $J_{\rm 1}$  в контуре 1 изменяется пронизывающий контур 2 магнитный поток  $\varPhi_2$ . По закону Фарадея в контуре 2 индуцируется ЭДС:

$$
\varepsilon_2 = -\frac{d\Phi_2}{dt} = -L_{21}\frac{dJ_1}{dt}.
$$

Такие контуры 1 и 2 называются связанными, <sup>а</sup> явление возникновения ЭДС <sup>в</sup> одном из контуров при изменении силы тока <sup>в</sup> другом называется взаимной индукцией. Коэффициент пропорциональности  $\, L_{21} \,$ называется взаимной индуктивностью контуров. В неферромагнитной среде взаимная индуктивность зависит от геометрических размеров, формы <sup>и</sup> взаимного расположения контуров.

Явление электромагнитной индукции находит широкое применение в современной технике. Принципы действия электродвигателей, генераторов тока, трансформаторов переменного тока, многих измерительных приборов основаны на этом явлении.

#### **Описание установки**

Приборы <sup>и</sup> принадлежности: источник переменной ЭДС, катушка взаимной индукции <sup>с</sup> изменяемой геометрией, электронный осциллограф.

Катушки индуктивности *L*Ѓ и *L*Ѓ соединены последовательно и подключены к источнику переменной ЭДС  $\varepsilon_{\text{l}}$ . При этом возникает пронизывающий катушку индуктивности *L*<sup>2</sup> переменный магнитный поток <sup>и</sup> <sup>в</sup> ней создается ЭДС взаимной индукции

$$
\varepsilon_2: \qquad \qquad \varepsilon_2 = -L_{21} \frac{dJ_1}{dt}, \qquad \qquad (11)
$$

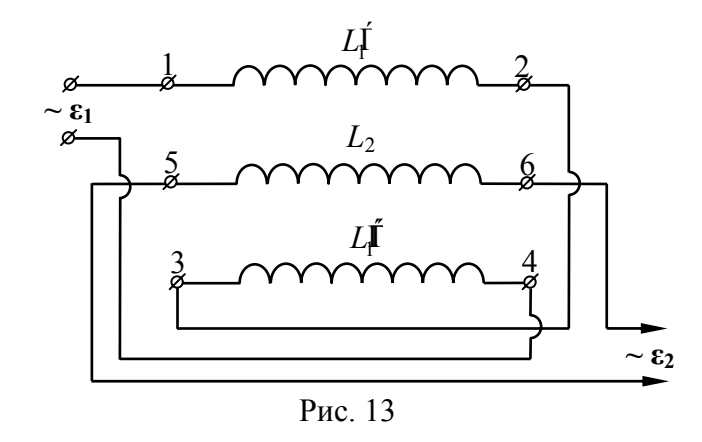

где *L*21 - взаимная индуктивность катушек *L*<sup>2</sup> <sup>и</sup> ( <sup>1</sup> *<sup>L</sup>*Ѓ + 1 *<sup>L</sup>*Ѓ). Сила тока 1 *<sup>J</sup>* <sup>в</sup> электрическо<sup>й</sup> цепи катушек <sup>1</sup> *<sup>L</sup>*Ѓи <sup>1</sup> *<sup>L</sup>*Ѓравна:

$$
J_1 = \frac{\varepsilon_1}{z} = \frac{\varepsilon_1}{\sqrt{R^2 + \omega^2 L_1^2}},
$$
\n(12)

где R – активное сопротивление цепи;  $L_1$  - индуктивность цепи;  $\omega$ - угловая частота переменной ЭДС. Пусть переменная ЭДС  $\varepsilon_{\text{\tiny{l}}}$ имеет гармонический характер:

$$
\varepsilon_1 = \varepsilon_{01} \sin \omega t \,, \tag{13}
$$

Подставив формулы (12), (13) <sup>в</sup> формулу (11), можно получить:

$$
\varepsilon_2 = \frac{L_{21} \varepsilon_{01} \omega}{\sqrt{R^2 + \omega^2 L_1^2}} \cos \omega t = \varepsilon_{02} \cos \omega t. \tag{14}
$$

Из формулы (14) следует, что

$$
L_{21} = \frac{\varepsilon_{02} \sqrt{R^2 + \omega^2 L_1^2}}{\varepsilon_{01} \omega}.
$$
 (15)

Таким образом, если с помощью осциллографа измерить амплитудные значения ЭДС  $\varepsilon_{01}$  и  $\varepsilon_{02}$ , по формуле (15) можно определить взаимную индуктивность катушек.

Для данной установки  $\omega$  = 314 Гц;  $R$  = 2,45 Ом;  $L_1 = (1 \pm 0.2) \Gamma$ .

#### Измерения и обработка результатов измерений

Упражнение 1. Измерение амплитуды переменной ЭДС с помощью осциллографа.

1. Проверьте правильность соединений в электрической цепи установки. Включите осциллограф и источник переменной ЭДС в сетевое напряжение.

2. Отсоедините от осциллографа соединительный кабель. С помощью ручек регулировки "↑", "←" получите на экране осциллографа горизонтальную линию.

3. Подключите "у" вход осциллографа к клеммам 1 и 4 катушки, с помощью ручек «Развертка» и «усиление по у» получите устойчивое синусоидальное изображение.

4. По положению ручки «усиление по у» определите коэффициент отклонения к осциллографа. Измерьте амплитуду сигнала А в делениях шкалы по вертикальной оси координатной сетки.

5. Вычислите амплитудное значение переменной ЭДС.  $\varepsilon_{01} = k A$ .

Упражнение 2. Исследование зависимости взаимной индуктивности катушек от угла между их плоскостями.

1. Выполните п.2 упражнения 1. Подключите «v» вход осциллографа к клеммам 5 и 6 катушки. На катушке взаимной индуктивности поставьте значение угла  $\varphi = 90^{\circ}$ . Получите устойчивое синусоидальное изображение.

2. Аналогично, как это было сделано в упражнении 1, измерьте амплитудное значение переменной ЭДС  $\varepsilon_{02}$ . По формуле (15) вычислите взаимную индуктивность  $L_{21}$ .

3. Аналогичным образом определите  $L_{21}$  при  $\varphi = 60^{\circ}, 30^{\circ}, 0^{\circ}$ . Оцените погрешность измерений.

4. Постройте график  $L_{21}(\varphi)$ . Сделайте вывод о зависимости взаимной индуктивности от угла между плоскостями катушек.

#### Контрольные вопросы

1. Какое явление называется электромагнитной индукцией? Сформулируйте закон Фарадея и правило Ленца.

2. Объясните явление самоиндукции и взаимной индукции. Что называется индуктивностью и взаимной индуктивностью, от чего они зависят?

3. Объясните методику измерения взаимной индуктивности катушек.

4. Почему при перпендикулярной ориентации катушек взаимная индуктивность имеет наименьшее значение?

# Лабораторная работа № 235 Изучение вынужденных колебаний в колебательном контуре

Цель работы: изучение принципа работы колебательного контура. Исследование зависимости амплитуды колебаний от частоты и определение добротности контура.

#### Краткая теория

Во многих радиотехнических устройствах для возбуждения и поддерживания электромагнитных колебаний используется колебательный контур - цепь, состоящая из включенных последовательно катушки индуктивностью L, конденсатора емкостью С и резистора сопротивлением R, рис.14.

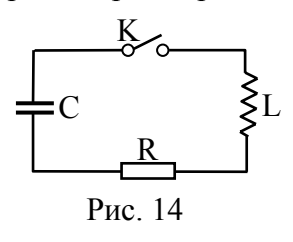

В колебательном контуре происходит периодическое изменение тока, напряжения и заряда, что и представляет электромагнитные колебания. Если конденсатор С зарядить, а затем замкнуть ключ К, то конденсатор С начнет разряжаться (электроны с одной обкладки через соединительные

провода, резистор и катушку индуктивности начнут переходить на другую обкладку). В контуре появится нарастающий ток и пропорциональная ему магнитное поле. Однако нарастание магнитного поля приводит к возникновению в контуре ЭДС самоиндукции:

$$
\varepsilon_{si} = -L\frac{dl}{dt}
$$

в результате этого (знак минус) скорость разряда конденсатора замедляется. После того как конденсатор полностью разрядится, ЭДС продолжает поддерживать ток в прежнем направлении. В результате происходит перезарядка конденсатора, т.е., например, положительно заряженная пластина конденсатора становится заряженной отрицательно. Затем процесс разрядки происходит в обратном направлении. В итоге, при отсутствии активного сопротивления  $(R = 0 - n \text{q}$ еальный контур), изменение силы тока в цепи и напряжения между обкладками конденсатора происходят по гармоническому закону:

$$
I = I_m \sin \omega_0 t ,
$$
  

$$
U = U_m \sin \omega_0 t
$$

где  $I_m$ ,  $U_m$  - амплитудные значения силы тока и напряжения соответственно;  $\omega_0 = \sqrt{1/LC}$  - собственная циклическая частота колебаний контура.

В реальном контуре активное сопротивление всегда отлично от нуля –  $R \neq 0$ . Поэтому электромагнитные колебания со временем затухают вследствие потери энергии из-за нагрева активного сопротивления. При слабом затухании ток в цепи изменяется по зависимости

$$
I = I_{mo} e^{-\beta t} \cos(\omega t + \varphi_o)
$$

Здесь  $I_{mo} = CU_{mo}\omega$  - начальное значение амплитуды тока в цепи,

$$
\omega = \sqrt{\frac{1}{LC} - \frac{R^2}{4L^2}}
$$
 - циклическая частота,  $\beta = \frac{R}{2L}$  - коэффициент

затухания.

Таким образом, в реальном простом контуре амплитуда коуменьшается лебания  $\rm{CO}$ временем  $\Pi$ <sup>O</sup> зависимости  $I_m = I_{mo} \exp(-\beta t)$ .

Для получения незатухающих электромагнитных колебаний в колебательный контур включают источник электрической энергии (рис.15), ЭДС которого периодически изменяется, например,

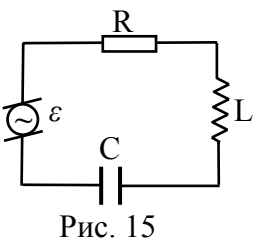

 $\varepsilon_{0}$ ,  $\Omega$  - амплитуда ЭДС и циклическая частота. Дифференциальное уравнение. вытекающее из закона Ома для такого контура, имеет вид:

по синусоидальному закону  $\varepsilon = \varepsilon_a \sin{\Omega t}$ , где

$$
L\frac{d^2I}{dt^2} + R\frac{dI}{dt} + \frac{1}{C}I = \varepsilon_o \Omega \cos\Omega t
$$

Это уравнение имеет решение:

$$
I = I_m \sin(\Omega t + \varphi_o),
$$

которое описывает вынужденные колебания в контуре с частотой  $\Omega$ .

Амплитуда вынужденных колебаний зависит от частоты вынужденных колебаний  $\Omega$ :

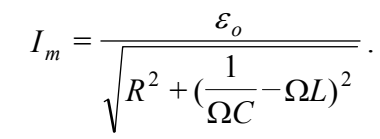

Максимальное значение тока достигается, когда так называемое реактивное сопротивление z равняется нулю:

$$
z = \frac{1}{\Omega C} - \Omega L = 0
$$
, *r.e.*  $\text{npu } \Omega_p = 1 / \sqrt{LC}$ .

Это явление называется резонансом тока, а величина  $\Omega_p$  - резонансной частотой. Резонансное значение напряжения на конденса**rope** 

$$
U_{mp} = \frac{\varepsilon_o}{\Omega C \sqrt{R^2 + (\Omega L - \frac{1}{\Omega C})^2}},
$$

достигается при частоте

$$
\Omega_{p2} = \sqrt{\frac{1}{LC} - \frac{R^2}{2L^2}} \, \breve{\nabla} \mathbf{K}_p
$$

т.е. меньшей, чем  $\Omega_n$ .

Важной характеристикой контура является его добротность

$$
g = \frac{1}{R} \sqrt{\frac{L}{C}}.
$$

Добротность контура характеризует величину резонансных пиков и их остроту. В частности Э показывает, во сколько раз амплитудные значения напряжений на емкости или индуктивности при резонансе больше, чем амплитуда внешней ЭДС:

$$
\mathcal{G} = \frac{U_{mcp}}{\varepsilon_o} = \frac{U_{mLP}}{\varepsilon_o}.
$$

Добротность определяет также остроту резонансной кривой:

$$
\Delta v = \frac{v_p}{g}
$$

где  $\Delta v$  - разность частот, близких к резонансной частоте, при которых  $I_m = 0.7 I_{mn}$ .

#### Описание установки

Приборы и принадлежности: звуковой генератор, электроннолучевой осциллограф, индуктивность, магазин емкостей, магазин сопротивлений, набор соединительных проводов.

Схема экспериментальной установки изображена на рис.16.

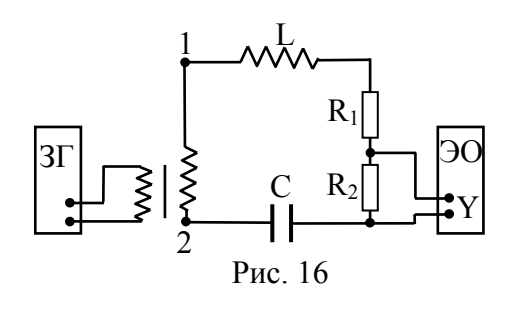

Для возбуждения колебаний в колебательный контур, образованный катушкой индуктивности L, емкостью С (магазин емкостей) и резистором  $R_1$  (магазин сопротивлений), со звукового генератора ЗГ подается переменное напряжение.

Последовательно с элементами контура включен небольшой омический резистор ( $R_2 = 10$  Ом), напряжение с которого подается на вход Y осциллографа. Это напряжение пропорционально току в контуре и находится с ним в одной фазе. На вход Х осциллографа подается входное напряжение с клемм генератора 1-2.

# Измерения и обработка результатов измерений

1. Собрать схему измерительной установки согласно схеме, установив RГЊО. Значение емкости задается преподавателем.

2. По заданным значениям L и C определить резонансную частоту контура:  $\Omega_p = 1/\sqrt{LC}$ . При этом частота определяется по выражению  $v_p = \Omega_p / 2\pi$ . (При непосредственном включении ЗГ индуктивность контура включает и индуктивность выходной обмотки ЗГ.)

3. Включив соответствующий найденному значению  $v<sub>p</sub>$  диапазон частот звукового генератора добиться получения устойчивой картины синусоидальных колебаний на экране осциллографа.

4. Разомкнуть ключ К и, выключив генератор развертки осциллографа, измерить с помощью вертикальной шкалы на экране осциллографа величину наблюдаемого сигнала при различных значениях частоты *v* входного напряжения, которое регулируется вращением барабана ЗГ. Отсчет частоты по шкале ЗГ следует делать с интервалом 50 ГЦ вблизи резонансного значения и с интервалом 100+200 Гц вдали от него. Результаты занести в таблицу 4.

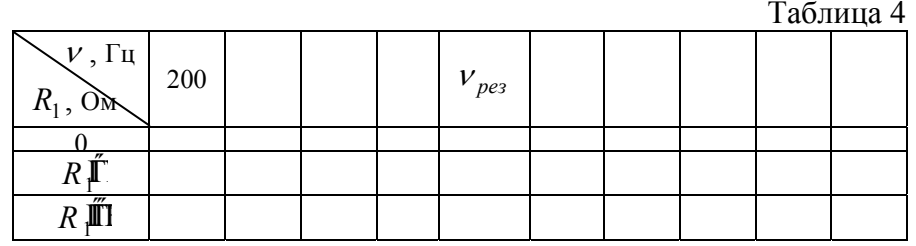

5. Провести аналогичные измерения при других значениях сопротивления  $R_1$  (задается преподавателем).

6. По результатам измерений построить резонансные кривые  $U_m = f(v)$  для различных значений  $R_1$ .

Пользуясь полученными графиками, определить в каждом случае резонансную частоту  $v_n$ , ширину резонансной кривой  $\Delta v$ , соответствующую значению  $I_m = 0.7 I_{max}$ . Определить добротность

контура  $\theta = \frac{V_p}{\Delta V}$ .

#### Контрольные вопросы

1. Какие процессы происходят в простом колебательном контуре? (Для подготовки ответа на этот вопрос рекомендуется использовать учебник).

2. Чем отличаются уравнения свободных и незатухающих колебаний?

3. Что называется резонансом тока и напряжения в колебательном контуре? Отчего зависит резонансная частота?

# Библиографический список

1. ДетлафА.А., Яворский Б.М. Курс физики.М: Высш. школа,  $1989 - 608$  c.

2. Трофимова Т.И. Курс физики: Курс физики. М: Высш. школа, 1985, – 432 с.

3. Лабораторный практикум по физике / Сост.: А.С. Ахматов, Е.М. Андреевский, А.М. Кулаков и др. М.: Высш.школа, 1980.- 360  $c.4$